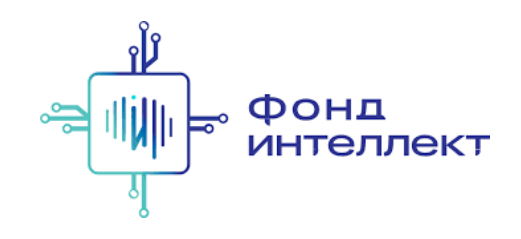

«Анализ транскриптомных данных»

# Лекция #10. Коррекция батч -эффекта

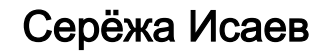

аспирант ФБМФ МФТИ аспирант MedUni Vienna

# Содержание курса

### 1. Bulk RNA-Seq:

- a. экспериментальные подходы,
- b. выравнивания и псевдовыравнивания,
- c. анализ диф ф еренциальной экспрессии,
- d. ф ункциональный анализ;

### 1. Single-cell RNA-Seq:

- a. экспериментальные подходы,
- b. отличия от процессинга bulk RNA-Seq,
- c. методы снижения размерности,
- d. кластера и траектории,
- e. мультимодальные омики одиночных клеток.

## Стандартный процессинг датасета

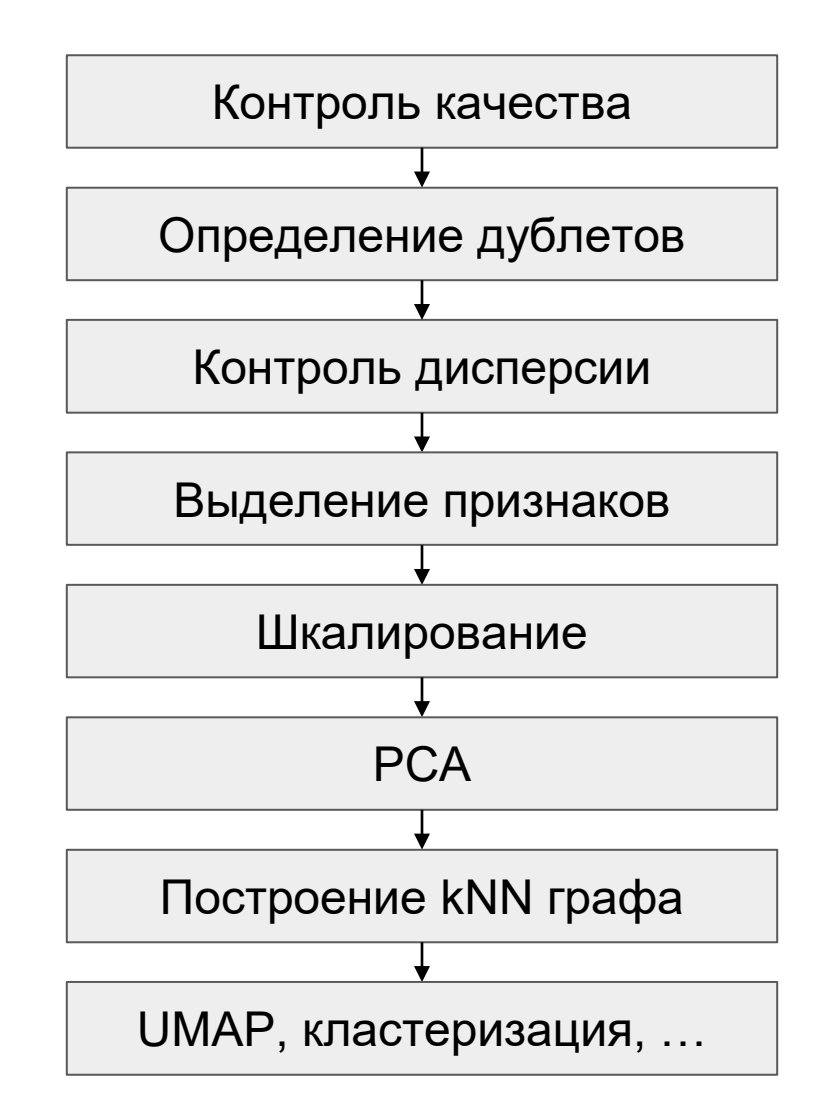

### Процессинг нескольких датасетов

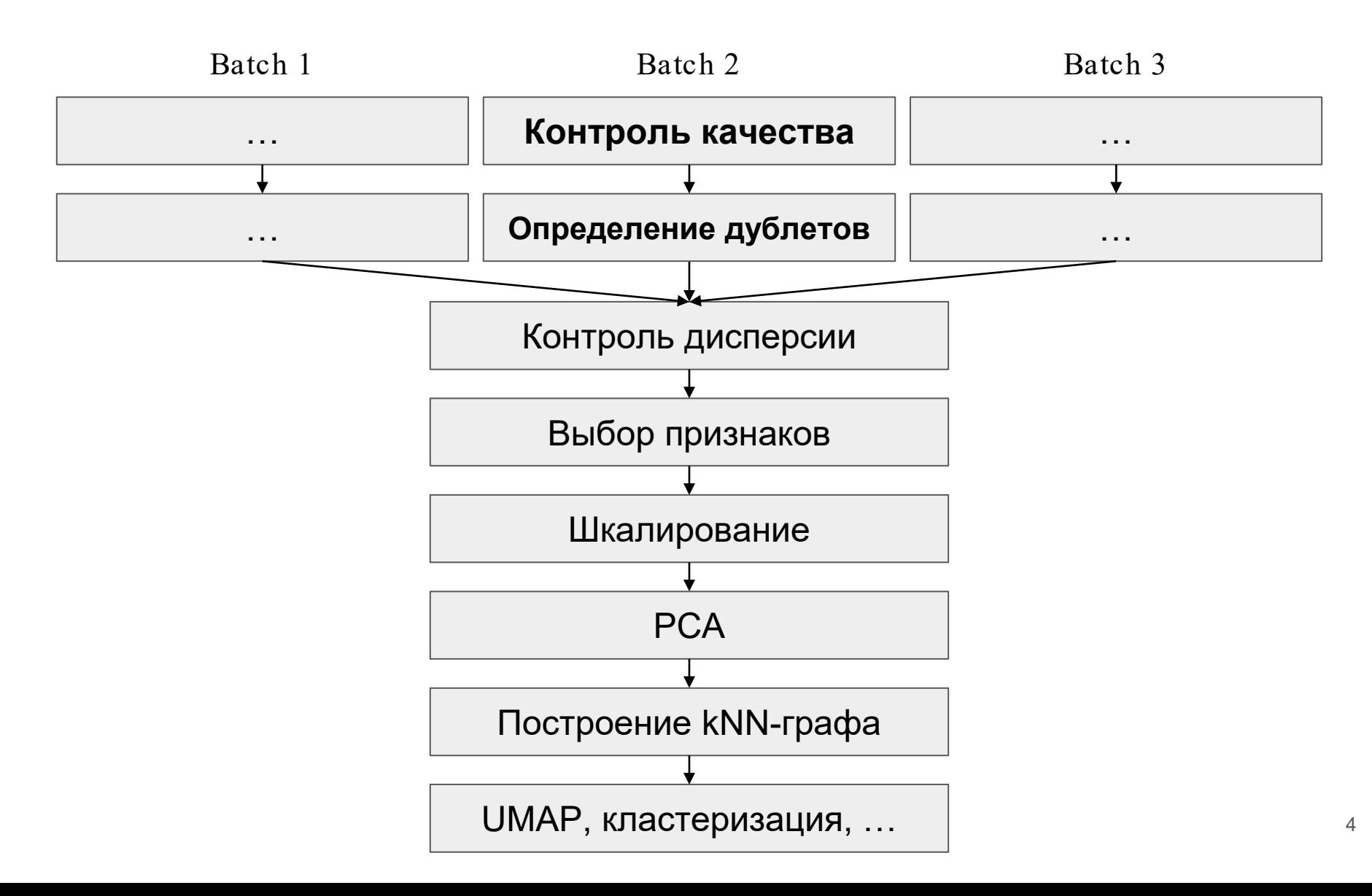

### Батч -эффект: как он виден?

Батч-эф ф ект проявляется в том, что клетки кластеризуются в первую очередь по принципу того, из какого образца они пришли, и только потом — по типам

Батч-эф ф ект затрудняет дальнейшие кластеризацию, определение типов клеток, реконструкцию траектории и прочее

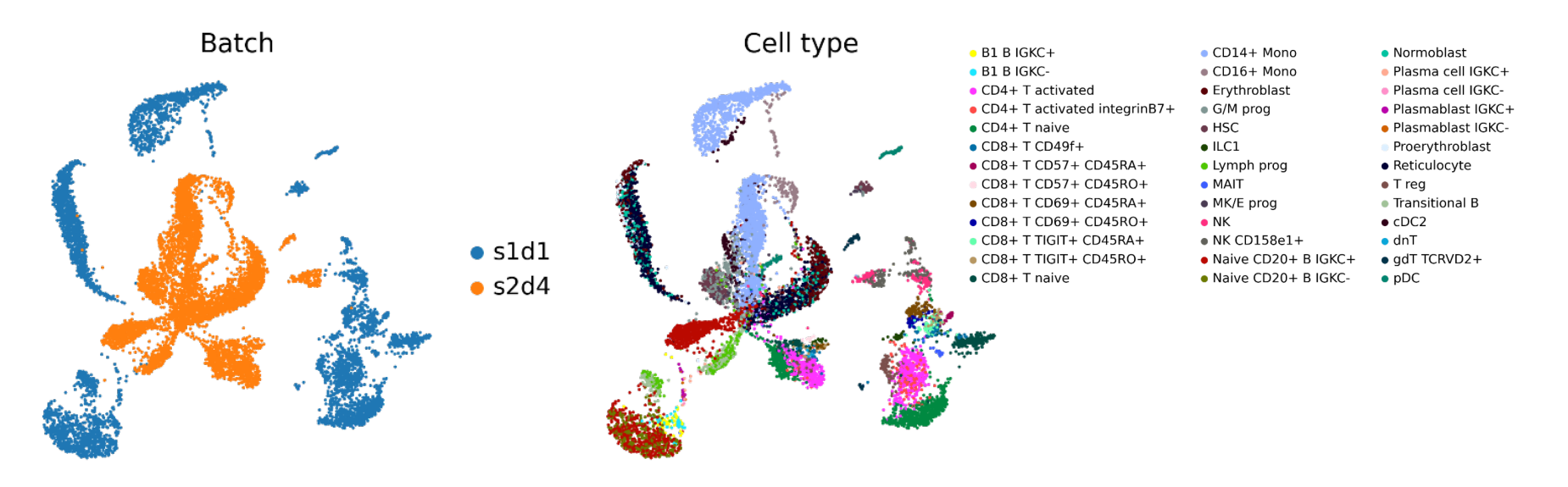

# Причины батч -эффекта

#### Биологические :

- внутривидовая вариабельность, а именно
	- пол (некоторые ткани особенно чувствительны к разнице между полами например, надпочечники),
	- болезнь / норма (в болезни могут появляться новые, нетипичные для этой ткани типы клеток и состояния клеток),
	- генетическая изменчивость,
- межвидовая вариабельность;

#### Технические :

- качество подготовки образцов,
- способ подготовки образцов (single cell / single nucleus),
- способ подготовки библиотек,

 $\ddots$ 

### Не любая разница - это батч

Некоторые типы клеток в целом и не должны быть похожи между различными пациентами — например, в случае раковых клеток

Всегда необходимо чётко осознавать, где вы ожидаете увидеть разницу, а где — нет

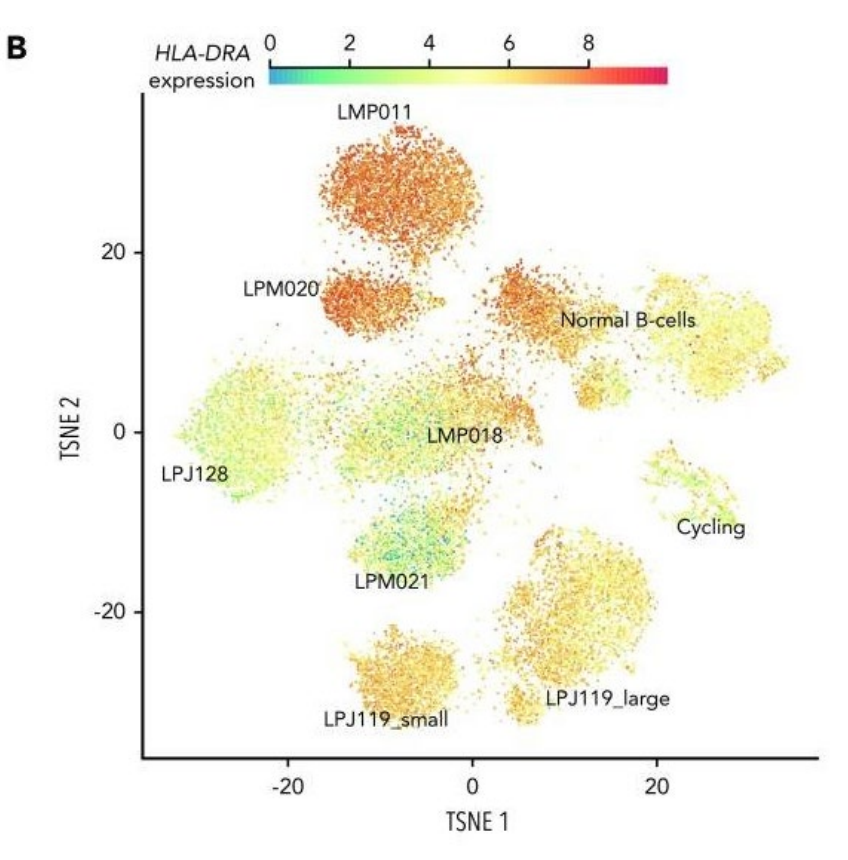

Andor et al., **Blood**, 2019

# Выделение HVG в каждом из батчей

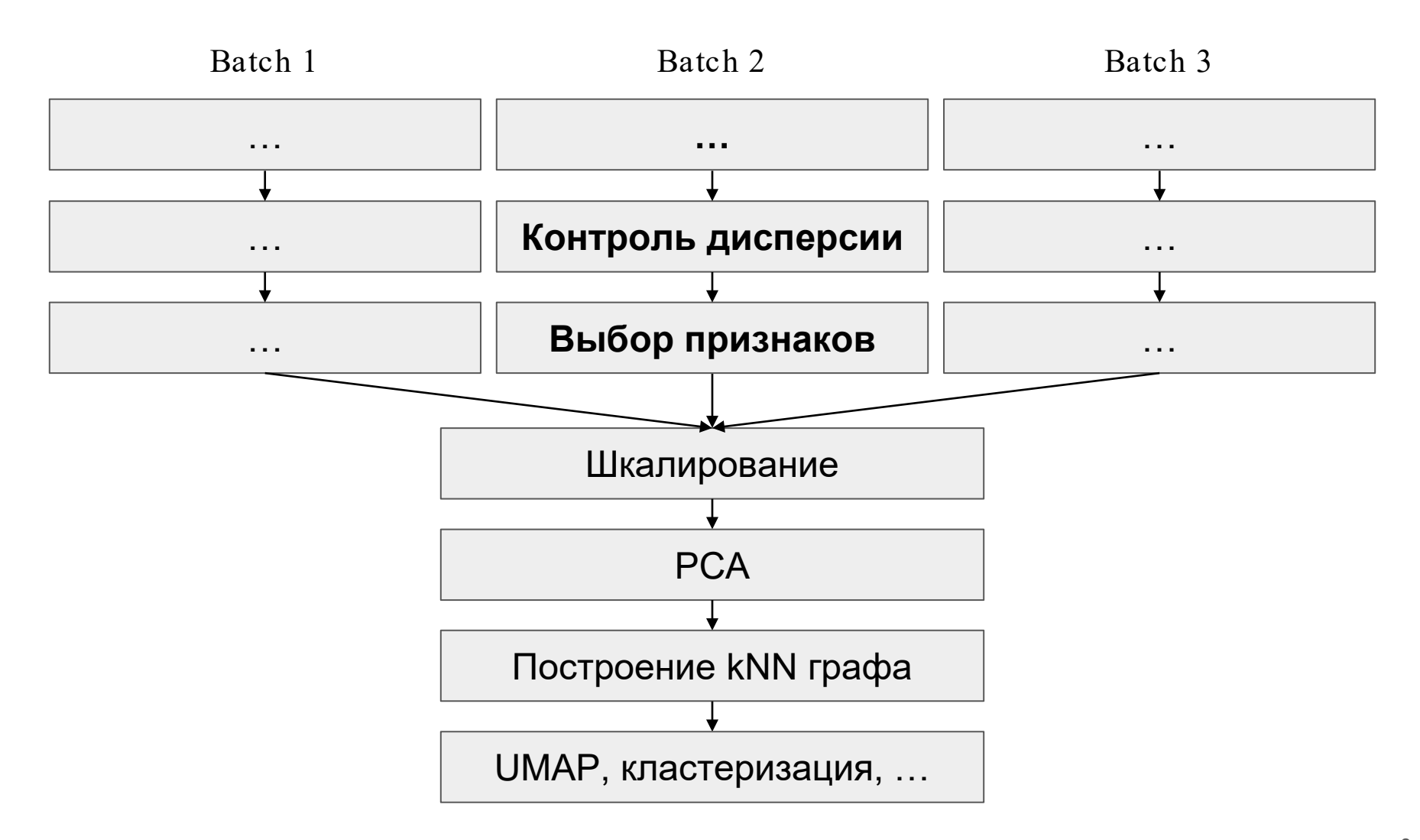

### Принципиальные шаги преобразования данных

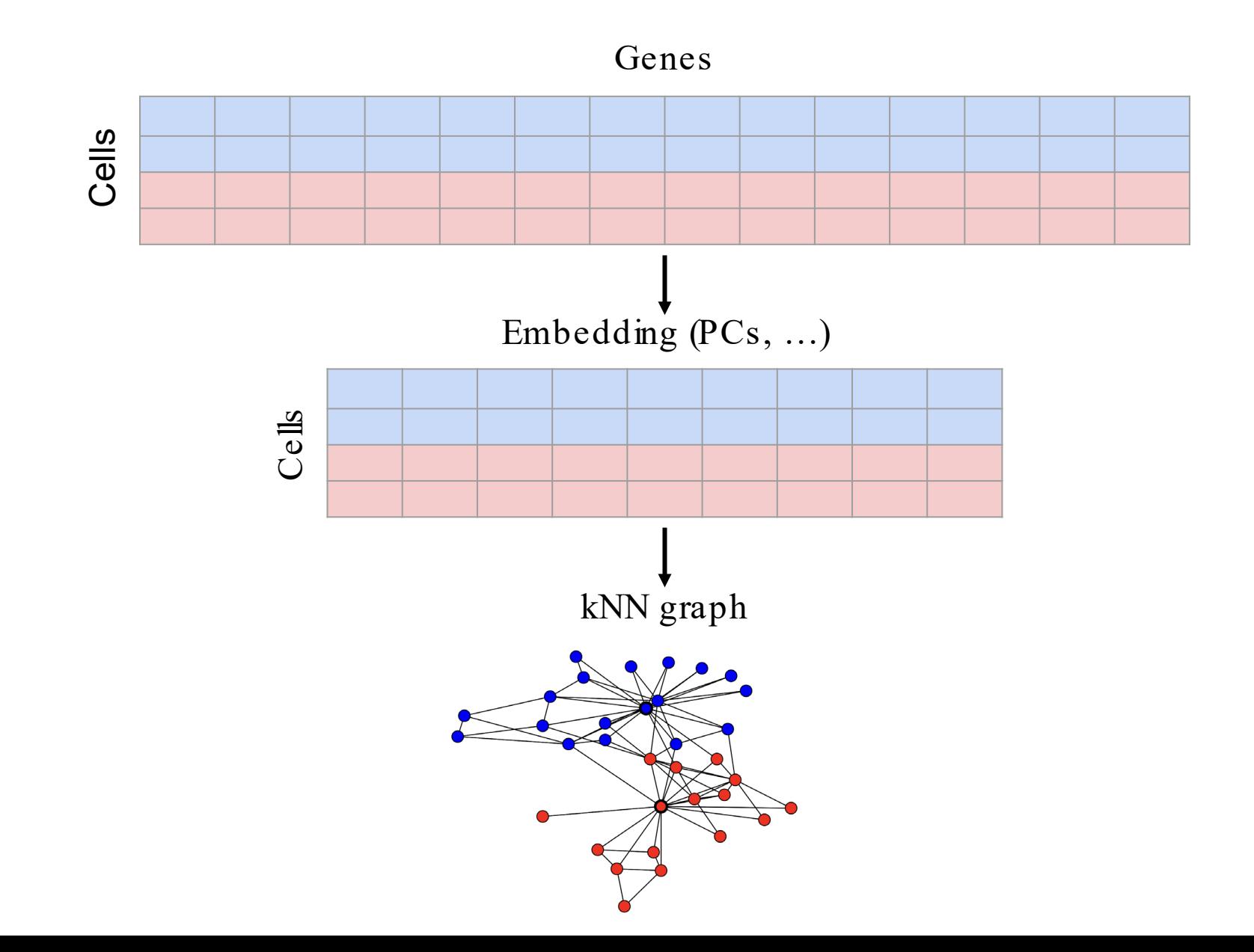

# Совместное построение графа (BBKNN, conos)

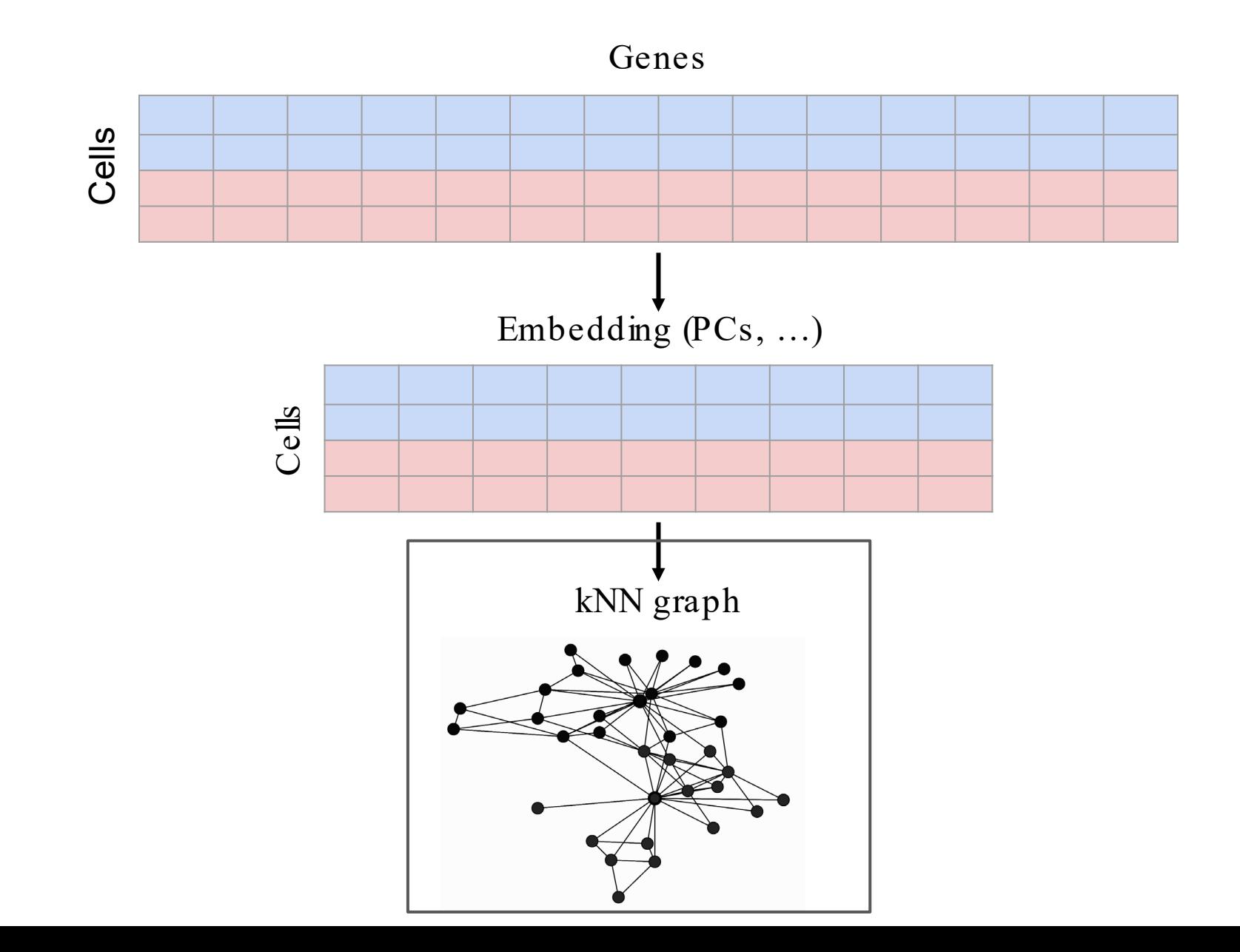

### Batch balanced kNN граф

Вершины bbkNN соединяются рёбрами так, чтобы у каждой клетки оказались соседи из всех батчей, после этого граф очищается от False Positive связей при помощи определения связности клеток, соединённых ребром

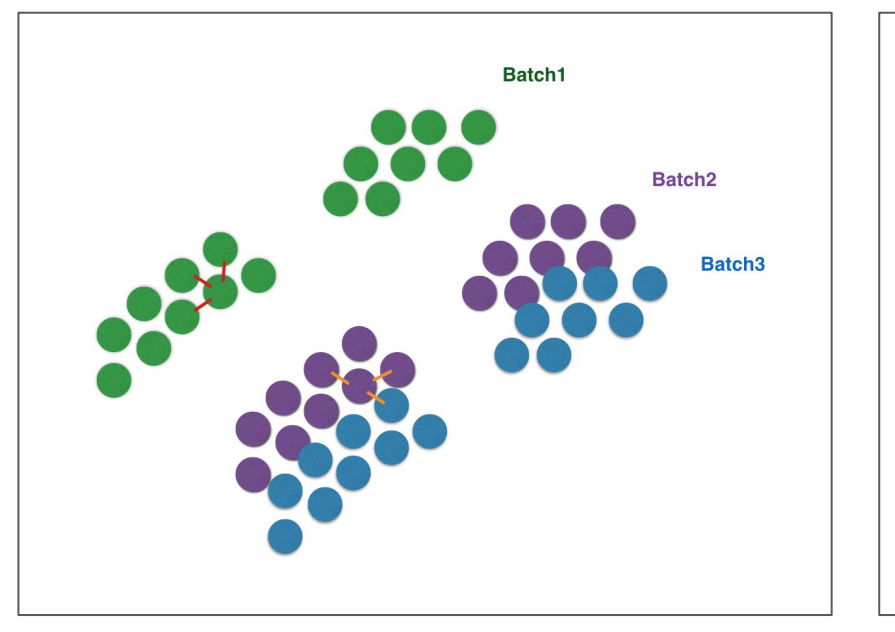

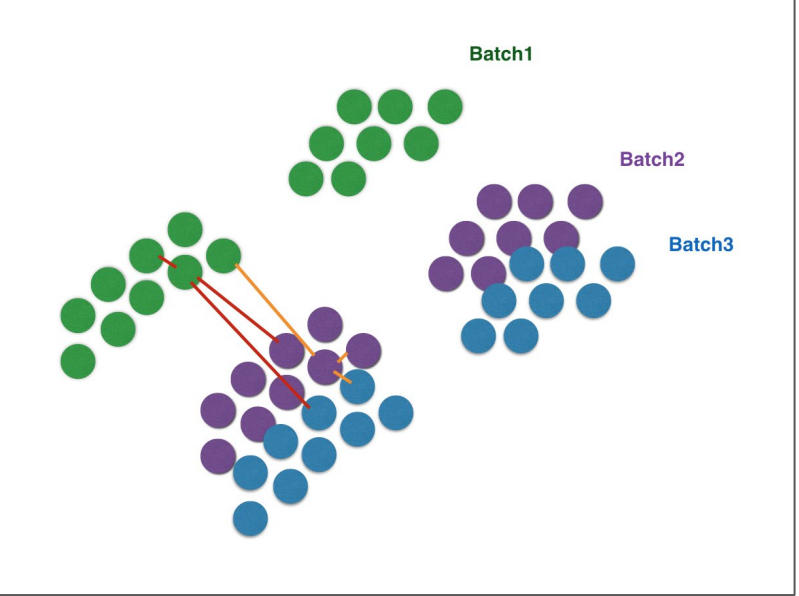

# Batch balanced kNN граф

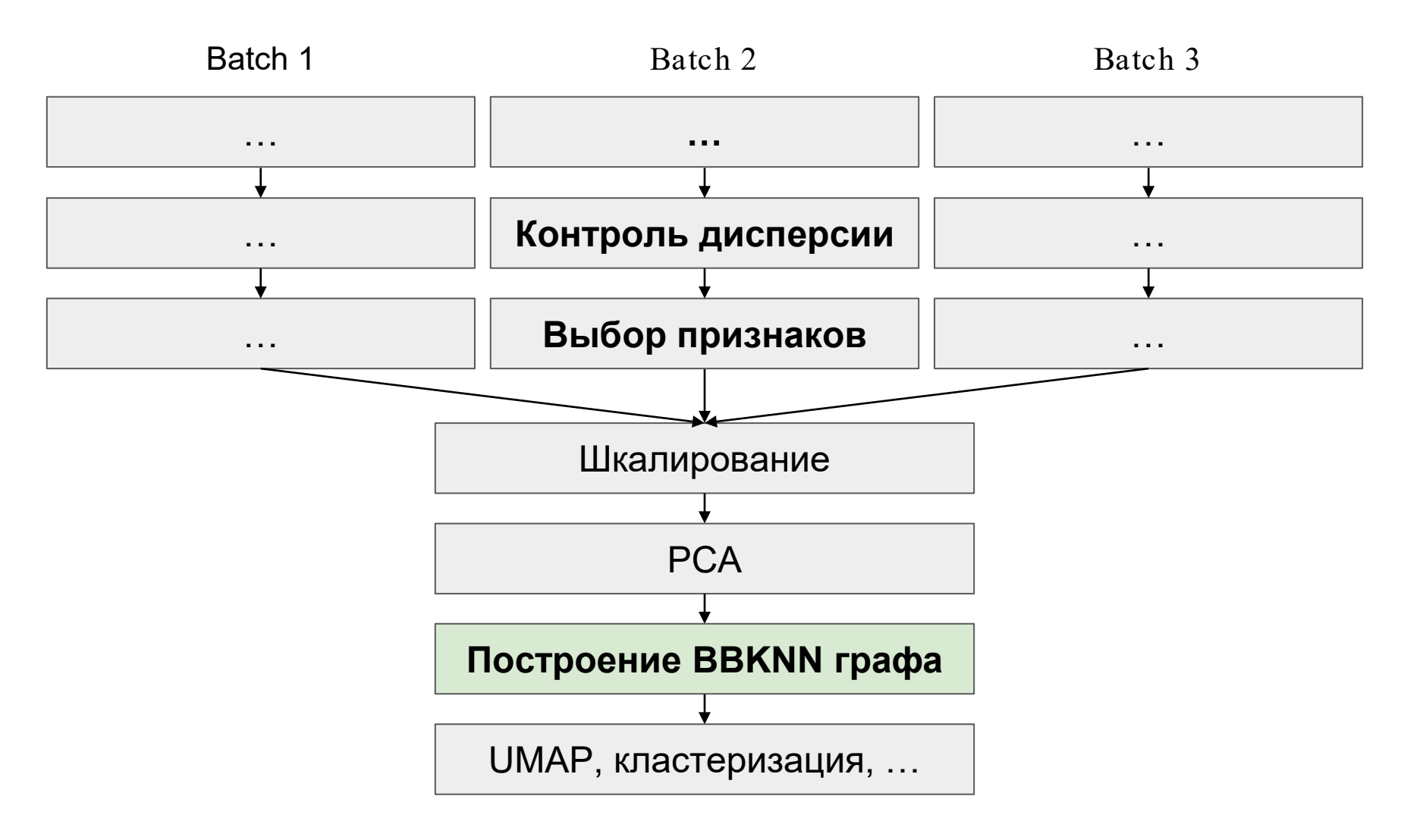

Polański K, Young MD, Miao Z, Meyer KB, Teichmann SA, Park JE. BBKNN: fast batch alignment of single cell transcriptomes. Bioinformatics. 2020;36(3):964-965. doi:10.1093/bioinformatics/btz625 12

### **CONOS**

conos попарно сопоставляет клетки из каждой пары батчей, после чего объединяет полученные рёбра и получает итоговый граф

Важно понимать, что граф, который образуется в результате, — это не kNN!

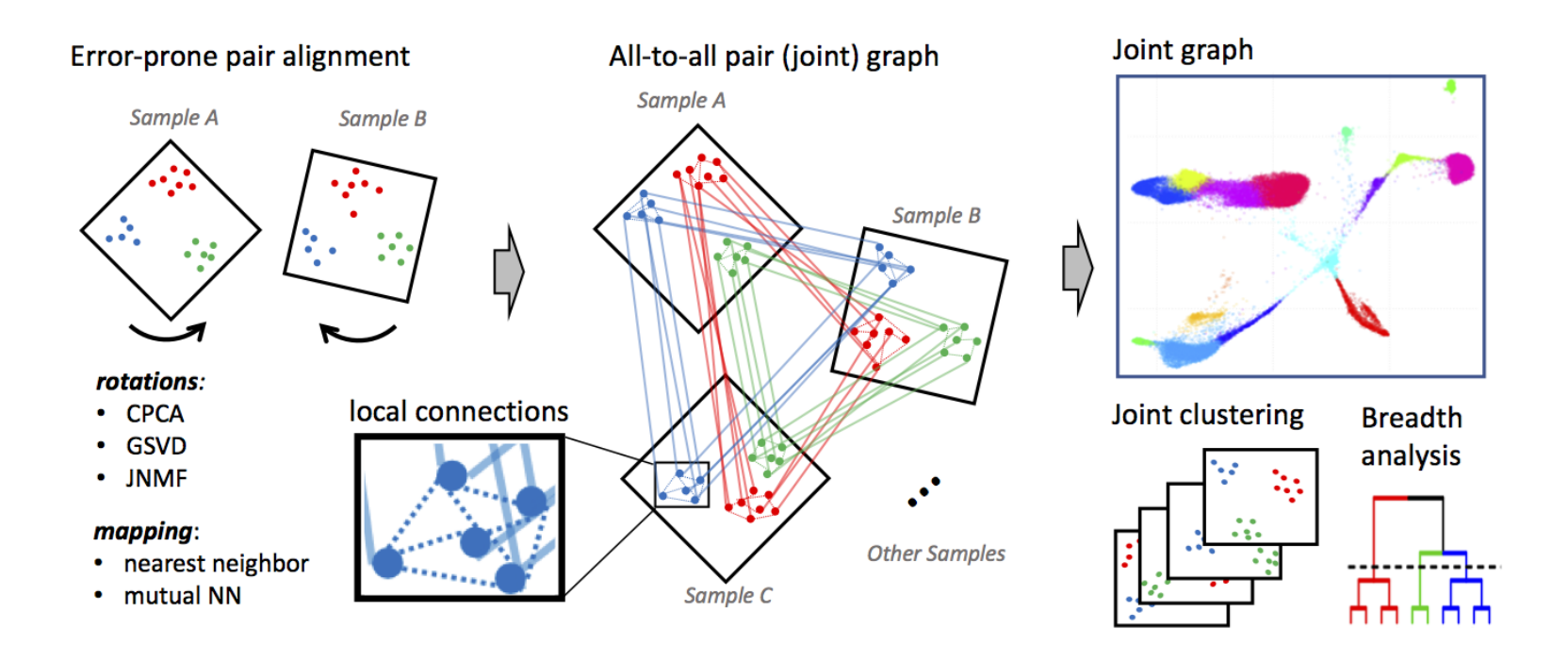

### conos

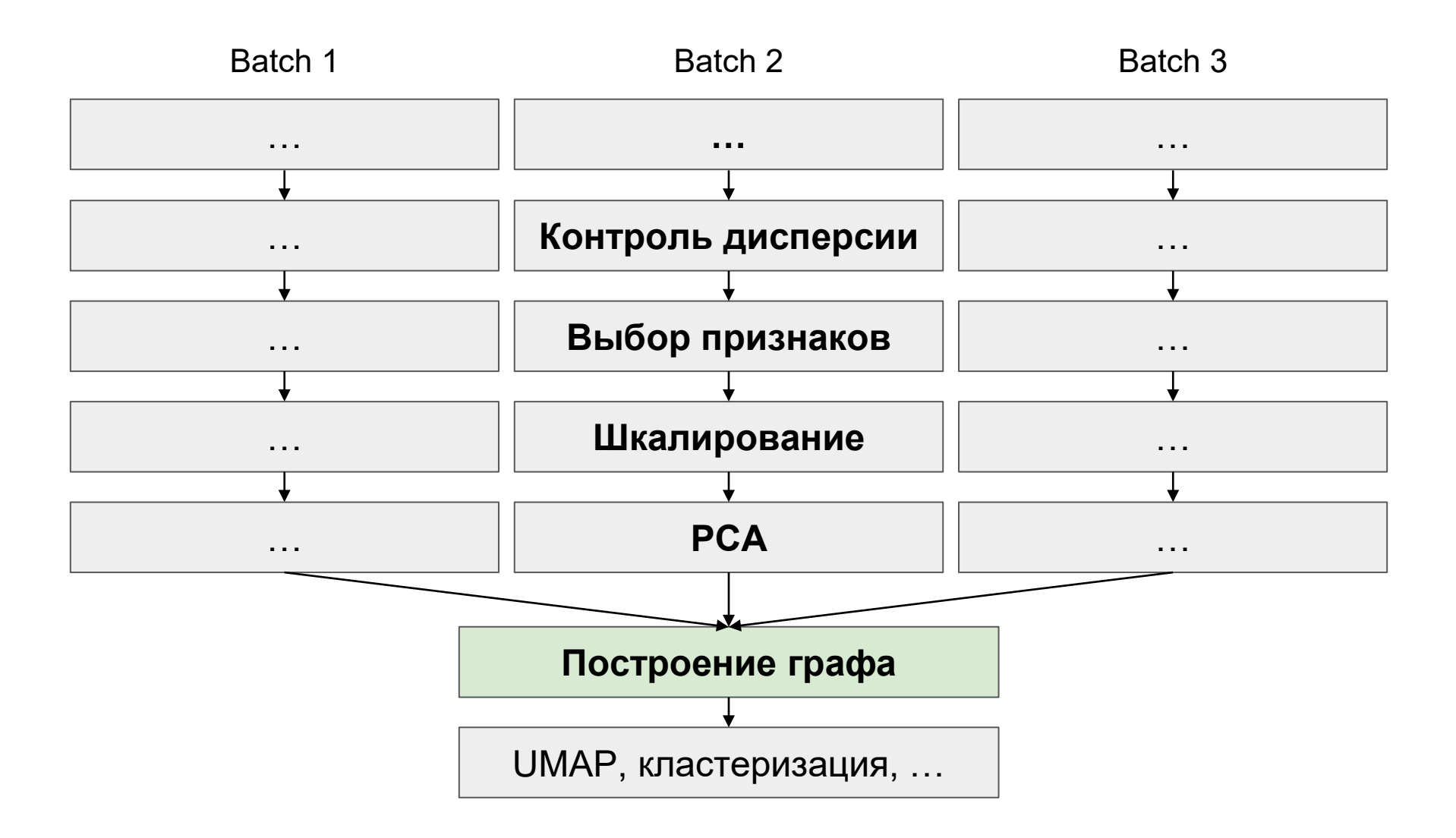

Barkas N, Petukhov V, Nikolaeva D, et al. Joint analysis of heterogeneous singtell RNA-seq dataset collections. Nat Methods. 2019;16(8):695698. doi:10.1038/s41592-019-0466-z

### Принципиальные шаги преобразования данных

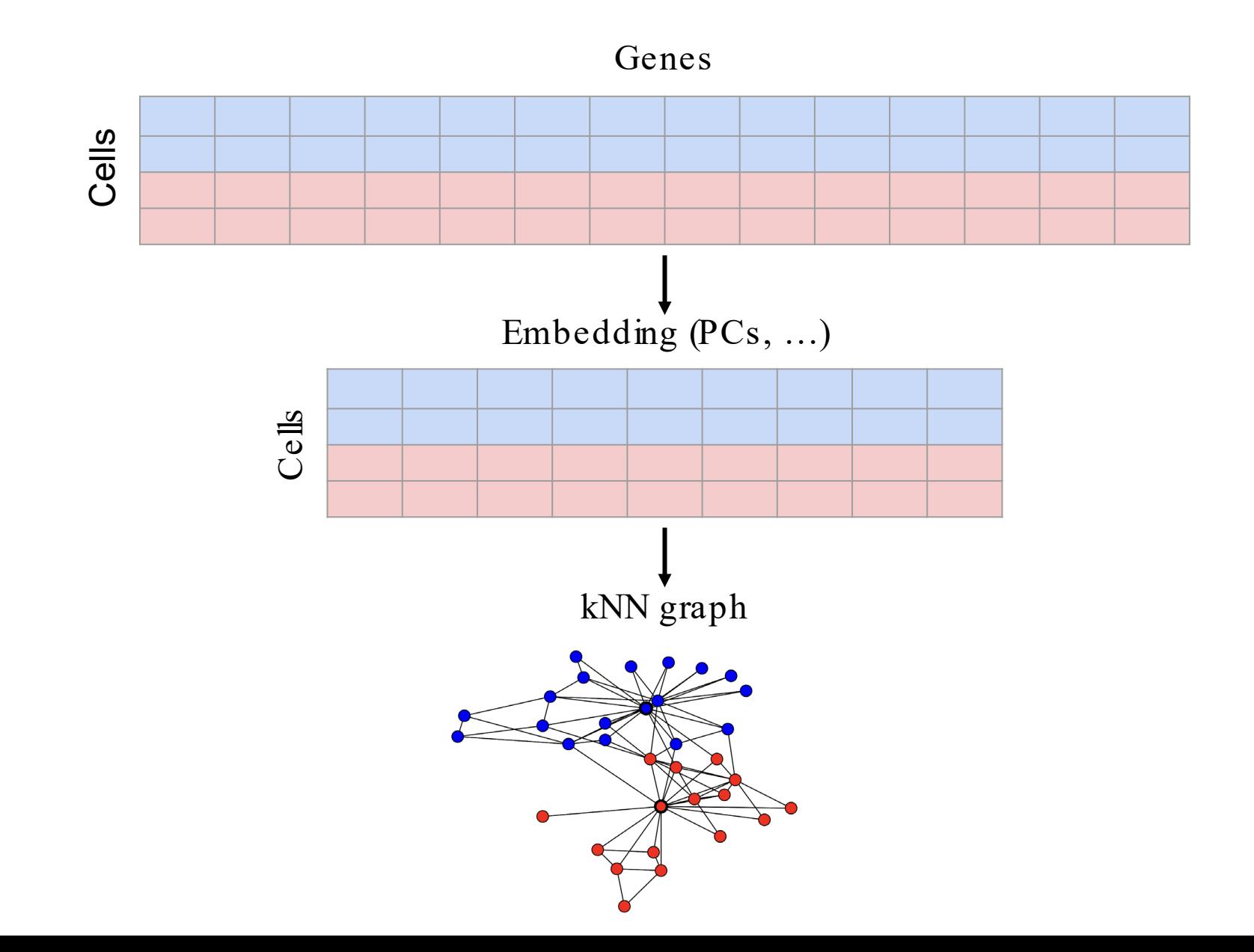

# Батч-скорректированное представление (Scanorama, Harmony)

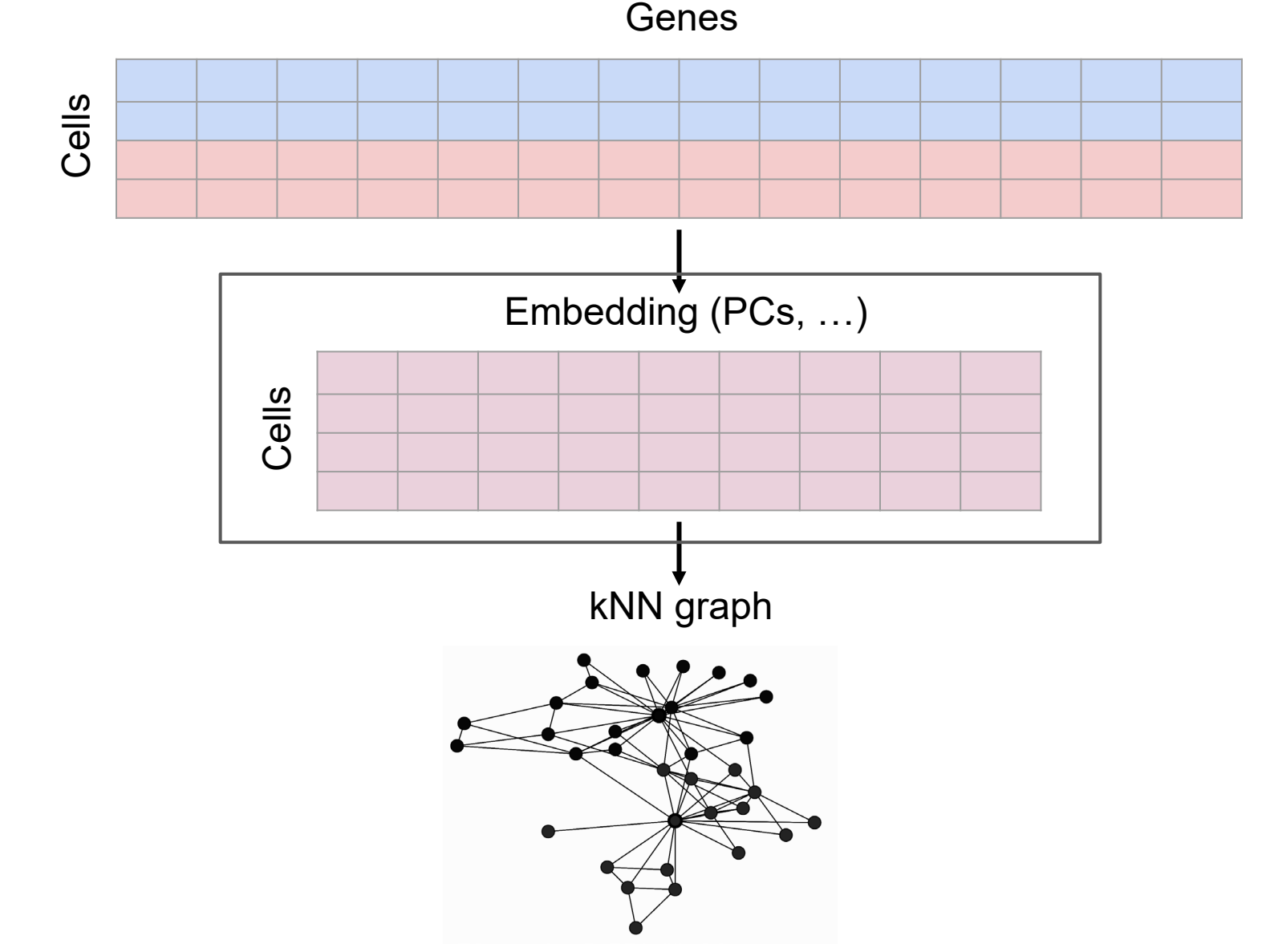

### Scanorama

Умеет устранять батч как на уровне эмбеддинга, так и на уровне экспрессий Основан на алгоритмах соединения различных частей изображений в единую целую

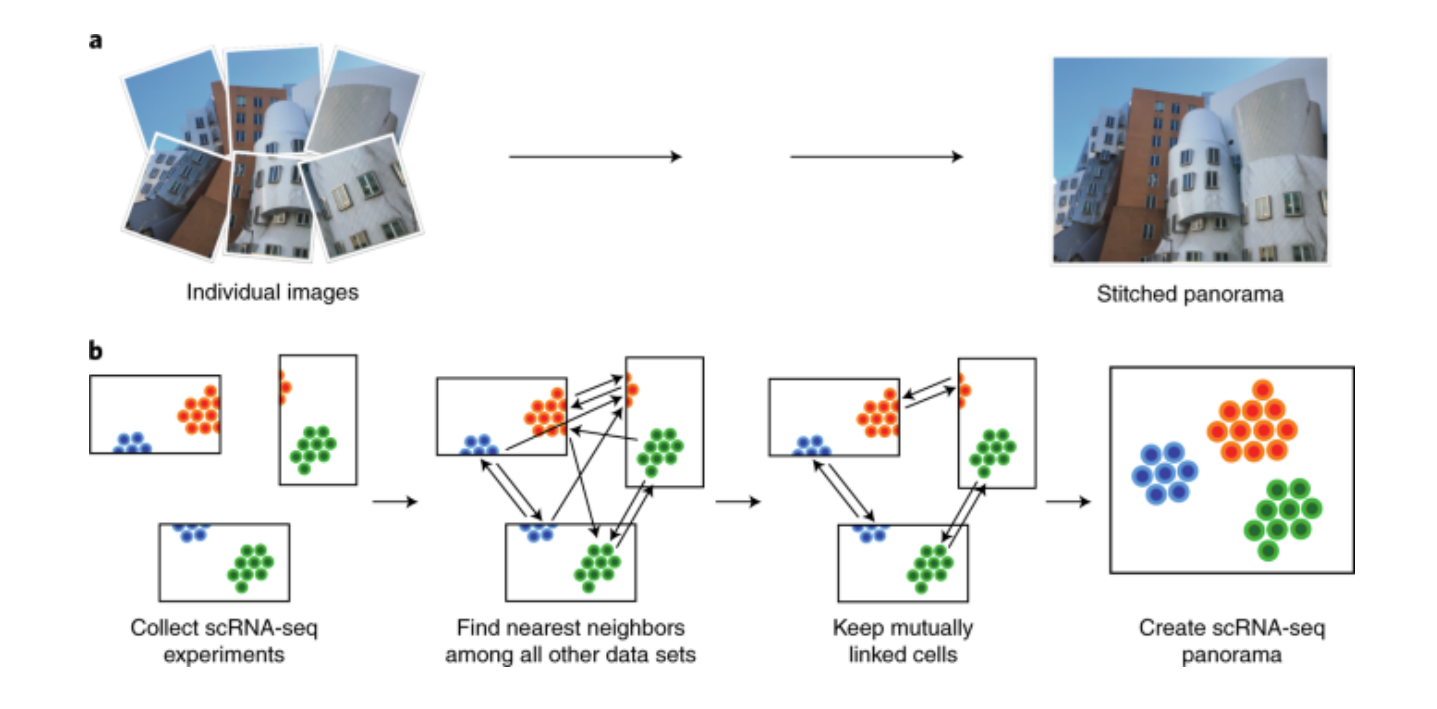

### Scanorama

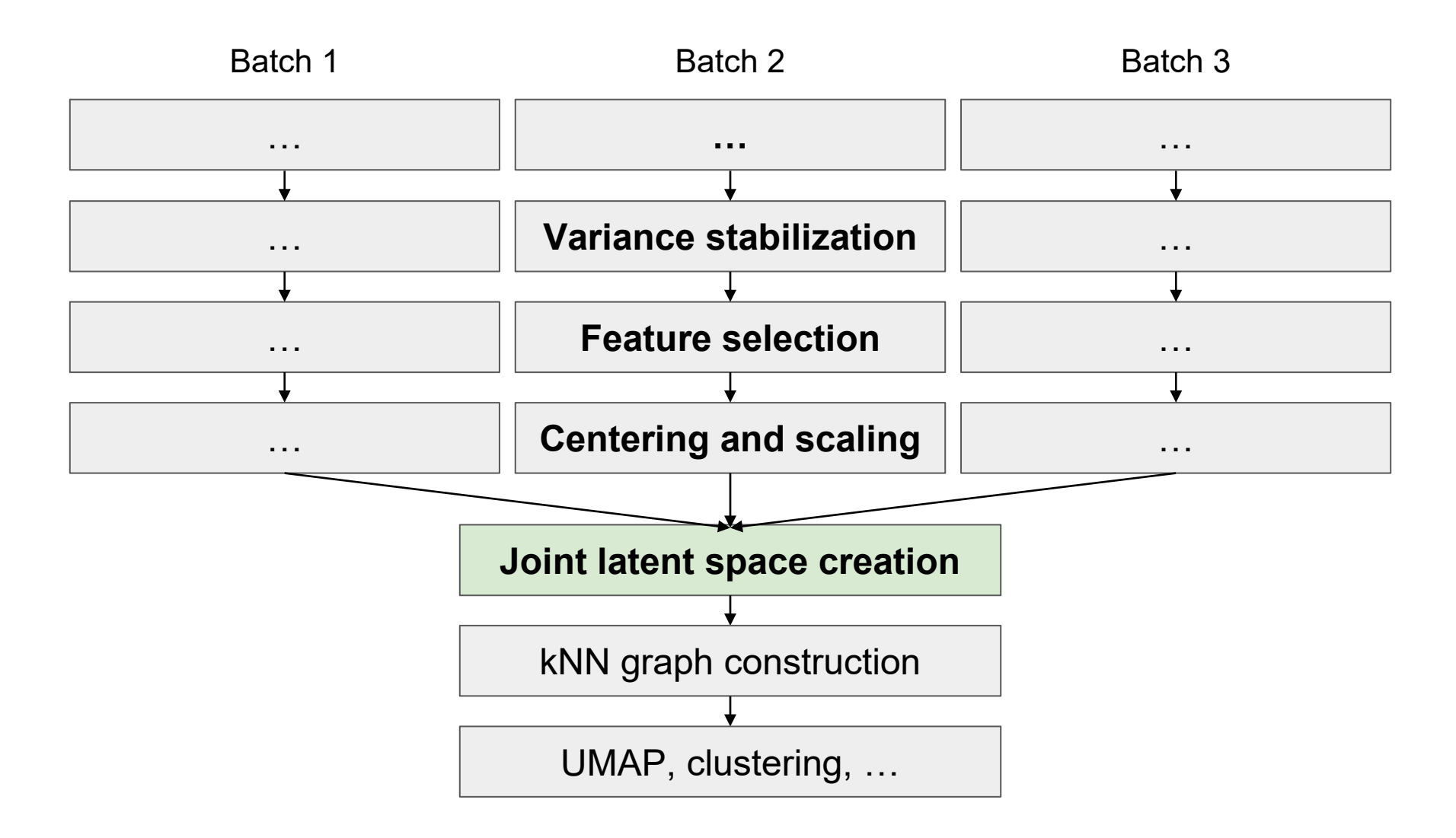

Hie B, Bryson B, Berger B. Efficient integration of heterogeneous singleell transcriptomes using Scanorama. Nat Biotechnol. 2019;37(6):685691. doi:10.1038/s41587-019-0113-3

## **Harmony**

Работает быстро и эф ф ективно; имплементирован как в Python, так и в R

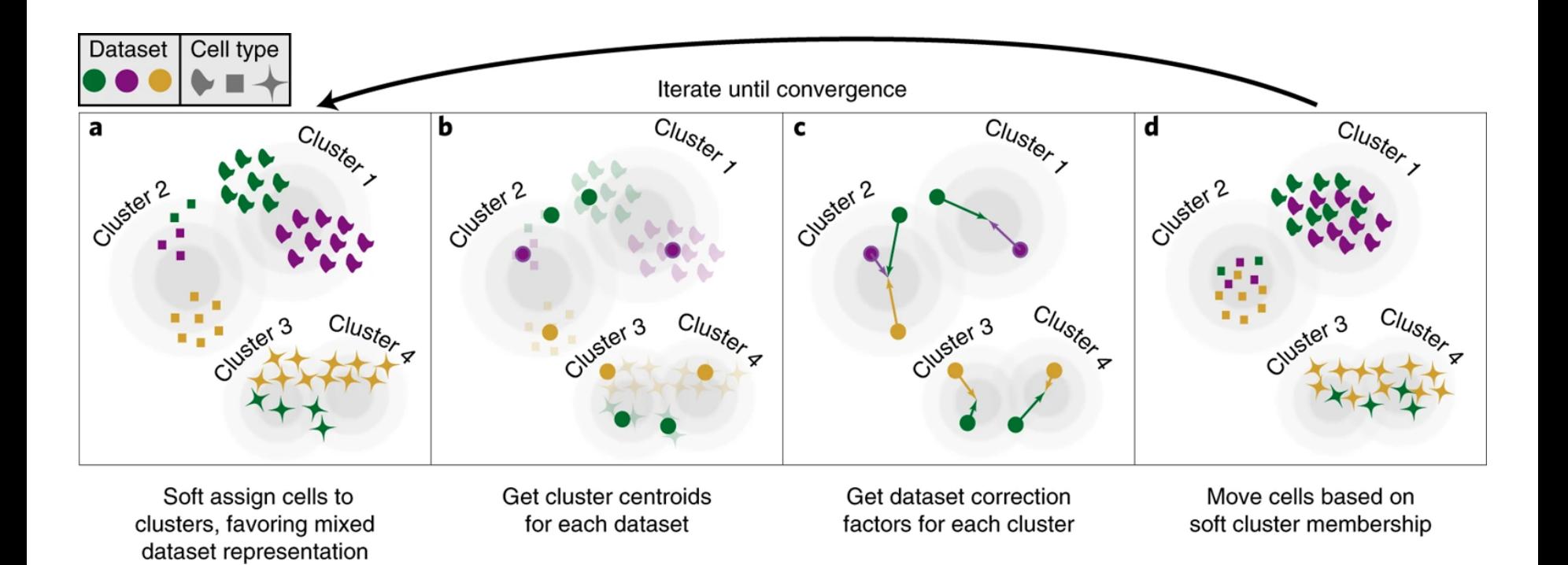

## **Harmony**

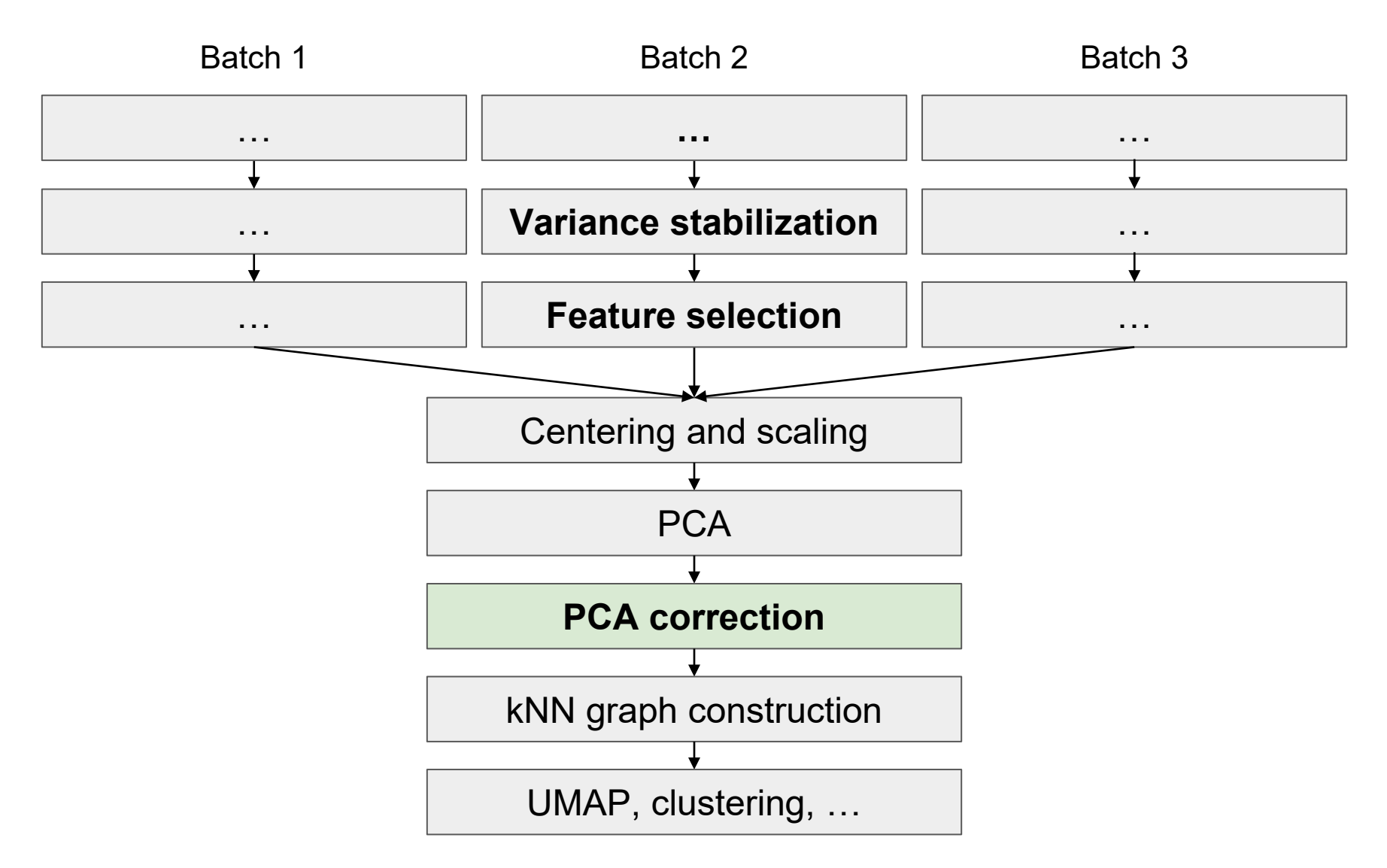

Korsunsky I, Millard N, Fan J, et al. Fast, sensitive and accurate integration of singlel data with Harmony. Nat Methods. 2019;16(12):12891296. doi:10.1038/s41592-019-0619-0

## Principal steps of the data transformation

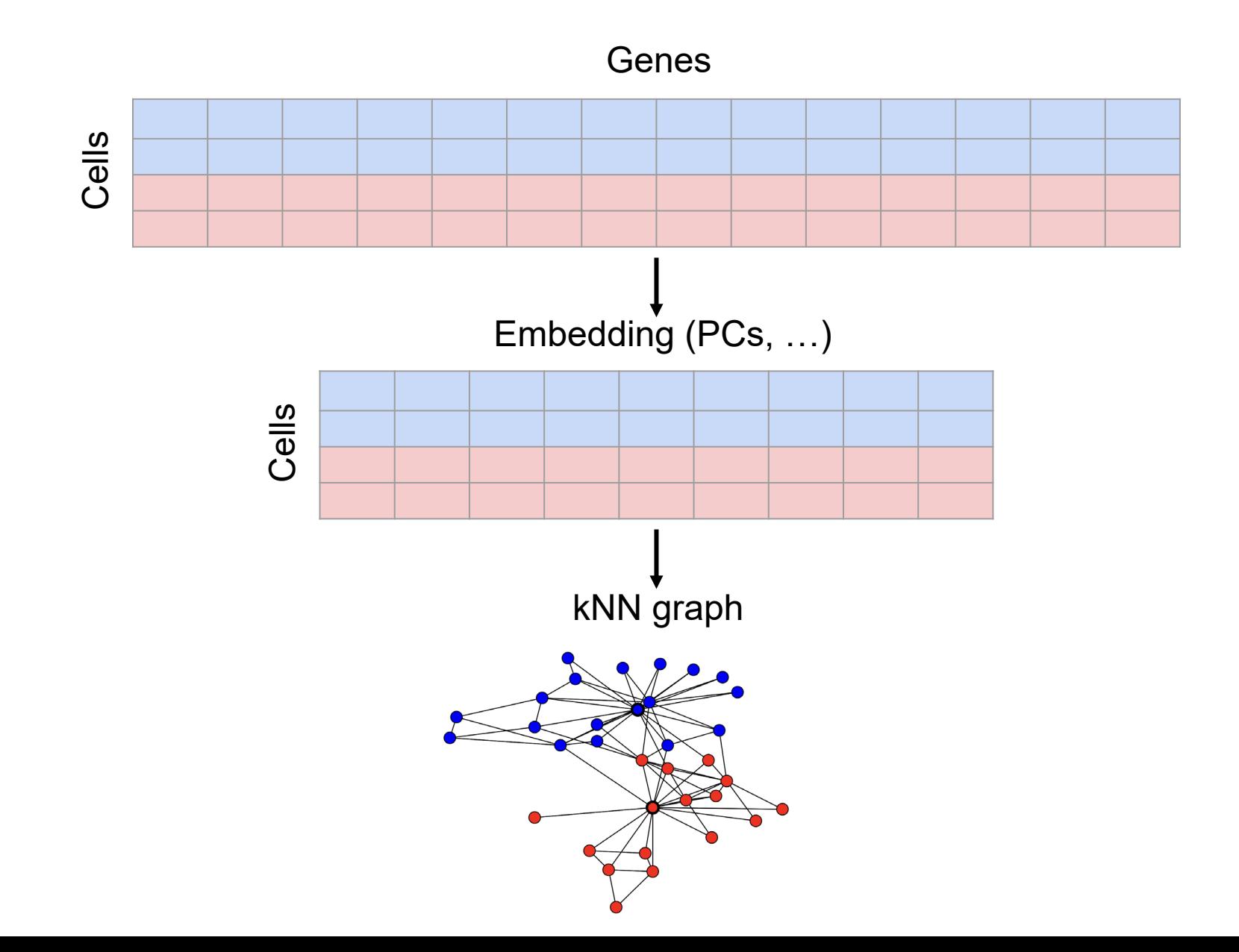

# **Expression correction (Seurat)**

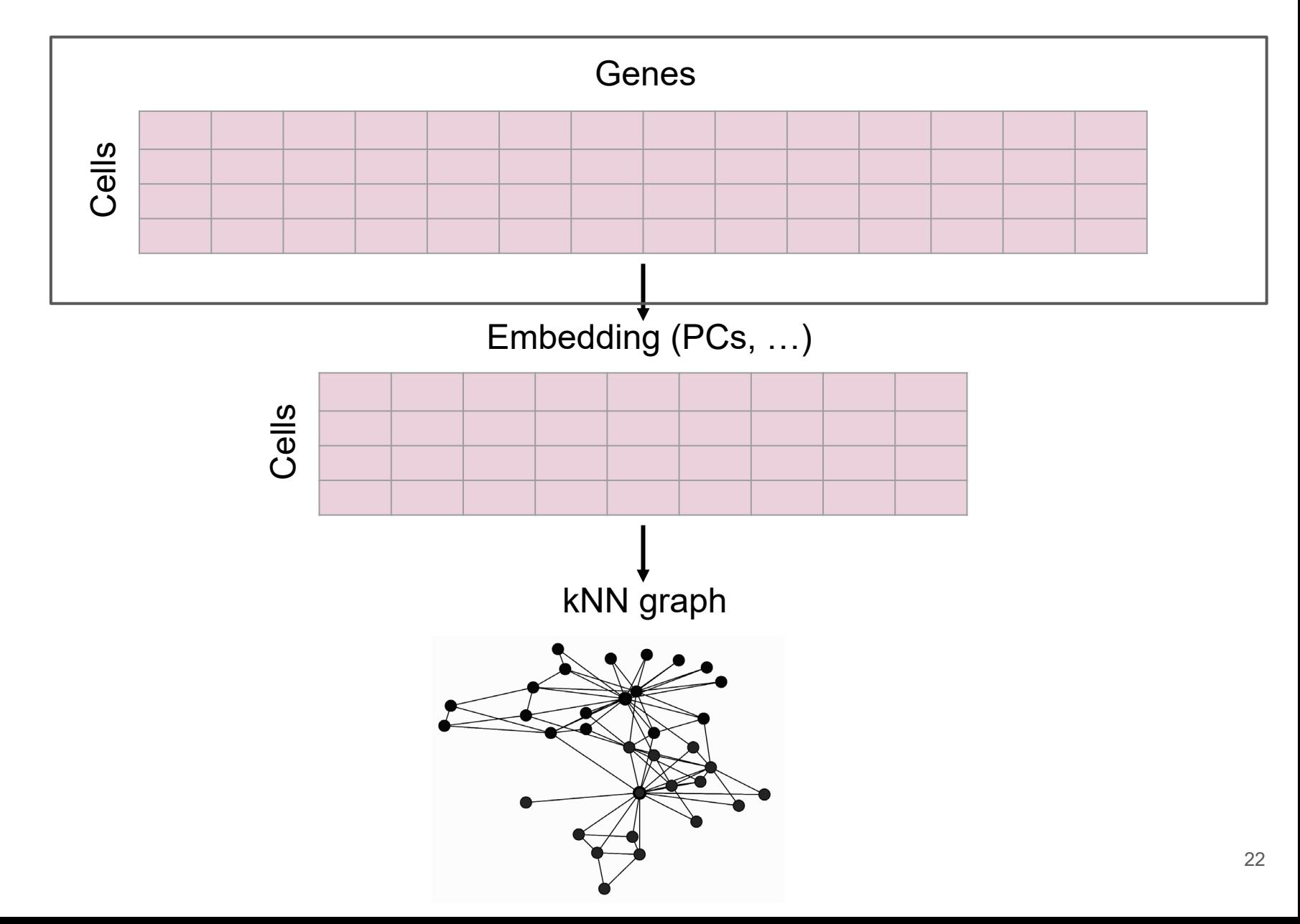

## **Seurat CCA**

Устраняет батч-эффект достаточно эффективно, но требует очень много оперативной памяти и времени

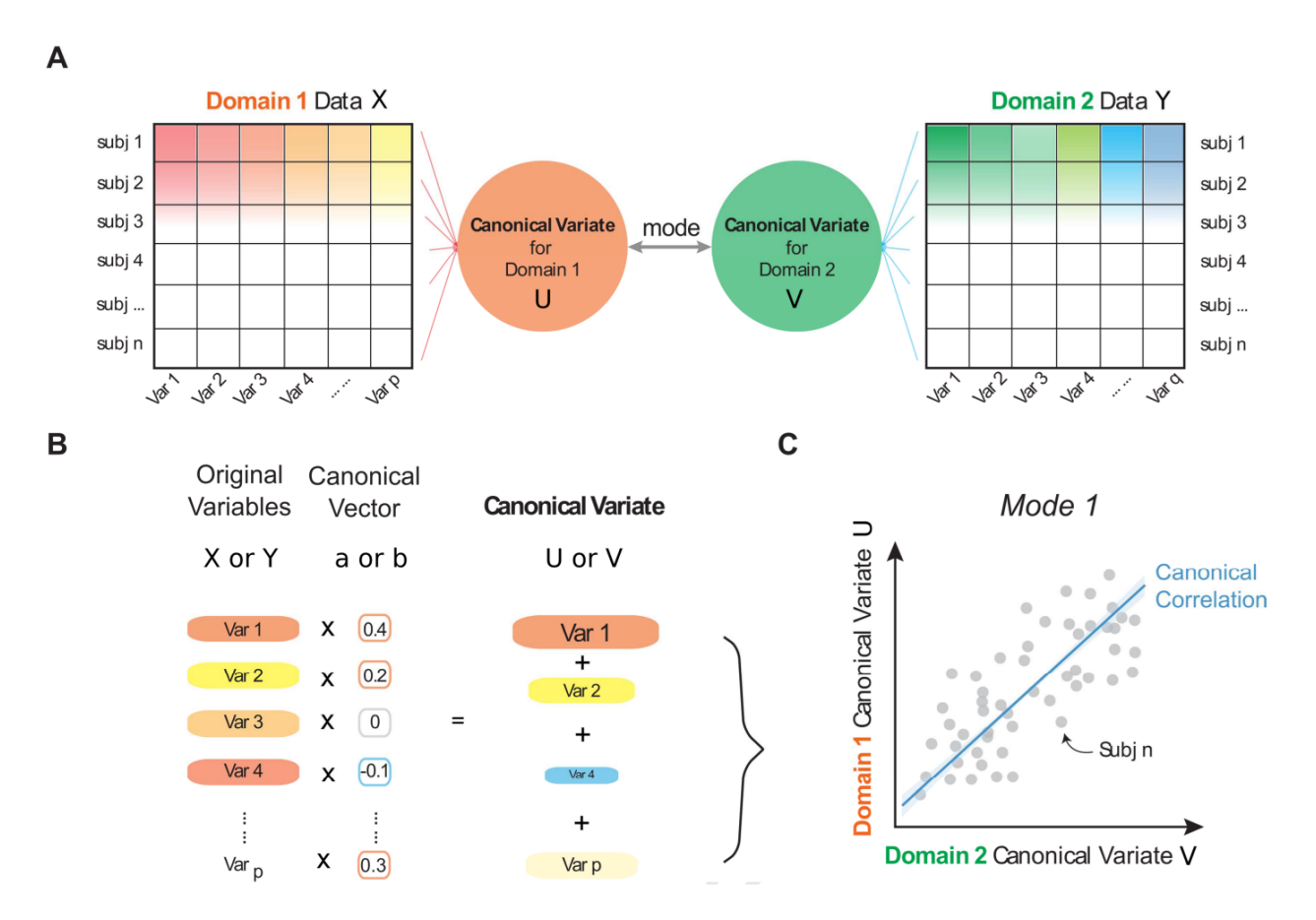

### **Seurat**

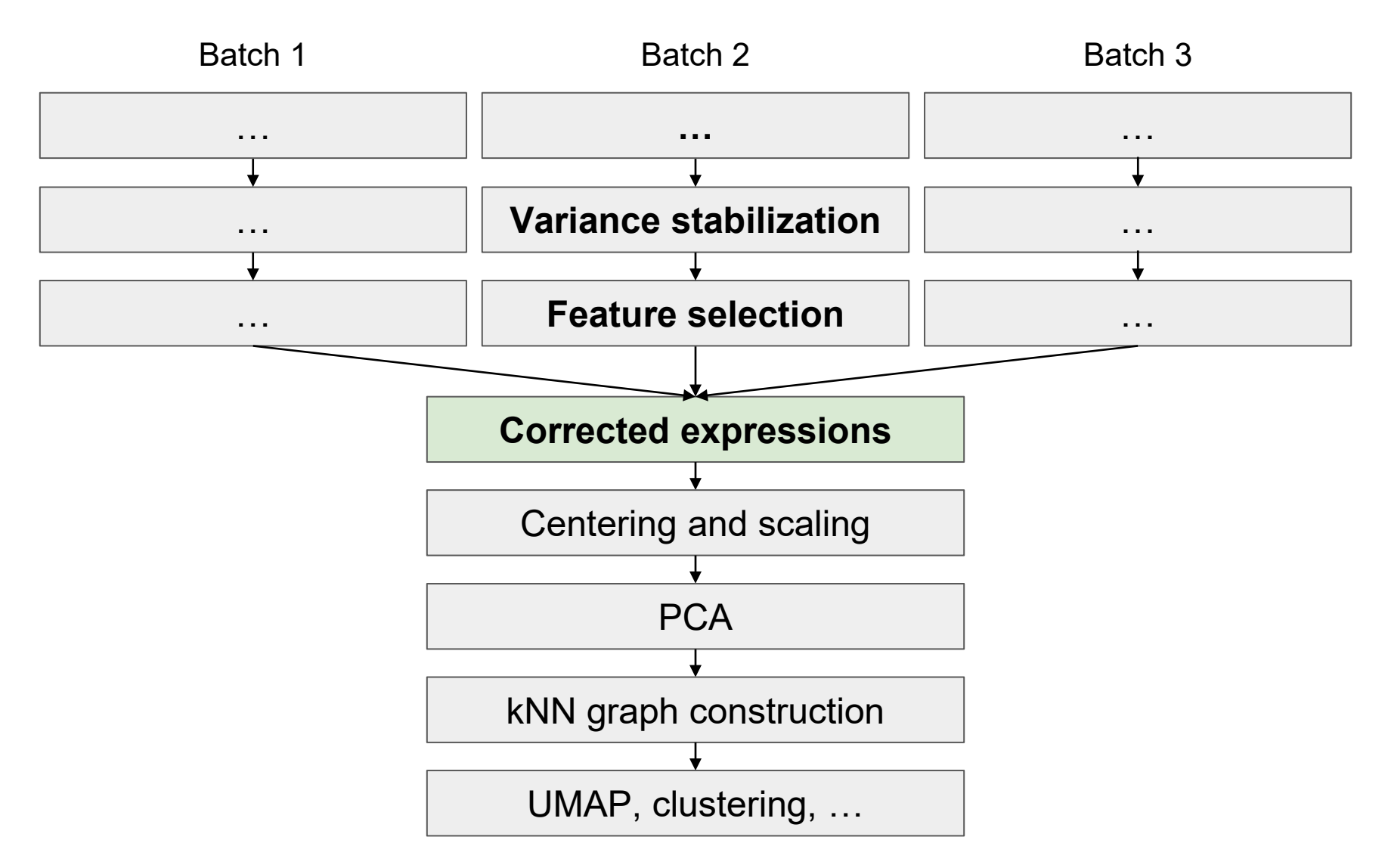

Stuart T, Butler A, Hoffman P, et al. Comprehensive Integration of Singleell Data. Cell. 2019;177(7):1888-1902.e21. doi:10.1016/j.cell.2019.05.031

### Сравнение существующих методов

nature methods

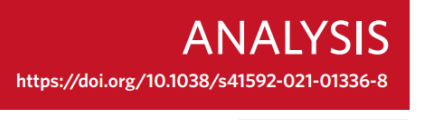

Check for updates

### **OPEN** Benchmarking atlas-level data integration in single-cell genomics

Malte D. Luecken <sup>®</sup>, M. Büttner <sup>®</sup>, K. Chaichoompu <sup>®</sup>, A. Danese<sup>1</sup>, M. Interlandi<sup>2</sup>, M. F. Mueller<sup>1</sup>, D. C. Strobl<sup>1</sup>, L. Zappia<sup>1,3</sup>, M. Dugas<sup>4</sup>, M. Colomé-Tatché<sup>1,5,6</sup>⊠ and Fabian J. Theis <sup>1,3,5</sup>

Не так давно вышла статья, в которой провели сравнительный анализ нескольких десятков методов батч-коррекции, и результаты там показали, что лучше всего с задачей справляется метод **scanorama** 

Ho(!) у этого бенчмаркинга есть ряд проблем

# Как выбрать метод батч -коррекции?

- 1. Ориентируйтесь на задачу исследования. Чем вы готовы пожертвовать, а что бы вам лучше сохранить?
- 2. Используйте тот метод, с которым вы хорошо знакомы и которым вы хорошо умеете пользоваться
- 3. Если ваш метод батч-коррекции выдаёт что-то очень неправдоподобное, то используйте другой метод

На практике обычно в самом начале используют несколько методов, после чего сравнивают результаты, которые ими получаются

### Пример из жизни: мезенхима тимуса

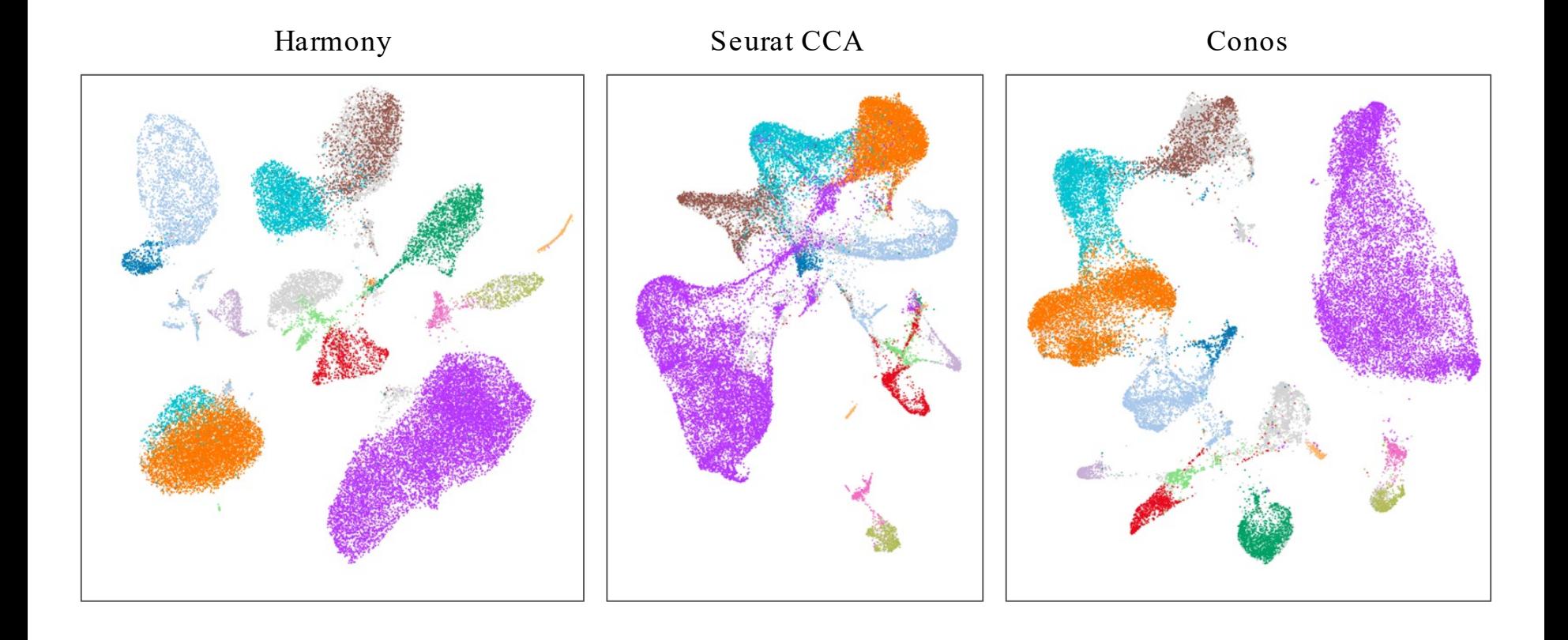